## UI Entwurf / Mockup

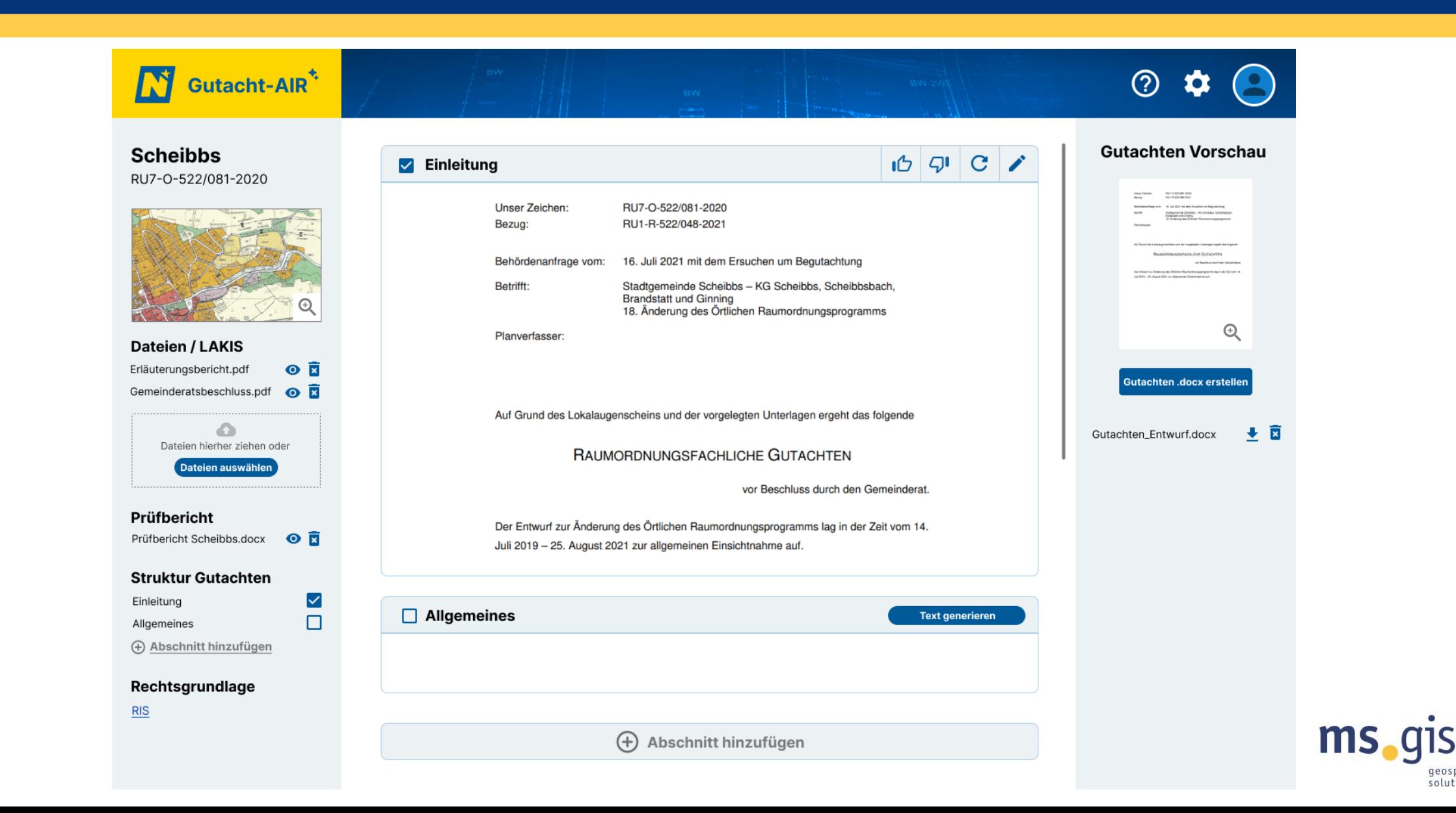

geospatial & iot solutions